# **V sinif informatika dərsində kompüter qurğularının öyrədilməsi metodikası**

#### **Xəyalə Əmrahova**

*Azərbaycan Dövlət Pedaqoji Universiteti* **E-mail:** amrahova.khayala@gmail.com

**Rəyçilər:** ped.ü.f.d., dos. S.S. Həmidov, ped.ü.f.d., dos. S.C-C. Cəbrayılzadə

**Açar sözlər:** interaktiv metod, əsas qurğular, əlavə qurğular

**Ключевые слова:** интерактивный метод, базовые устройства, дополнительные уст ройства

**Key words:** interactive method, basic devices, additional devices

Hazırda orta məktəblərdə tədris olunan informatika fənni şagirdlərin informasiya mədəniyyətinin və kompüter savadlılığının inkişafına müsbət təsir göstərir. İnformatika fənninin ibtidai sinifdən başlayaraq tədris olunması nəticəsində hər bir V sinif şagirdinin yaddaşında kompüterlərin qurğuları haqqında müəyyən qədər informasiya toplanmış olur. V sinifdə kompüterin qurğuları ilə tanışlıq bir dərs müddətində aşağıdakı qaydada aparıla bilər:

Kompüterin qurğuları ilə tanışlığı bir 45 dəqiqə ərzində kurikulum üsuluna əsaslanaraq keçmək daha məqsədəuyğundur. Bunun üçün vaxtı mərhələlər üzrə düzgün bölüşdürmək lazımdır:

Motivasiya – 7 dəq. Tədqiqatın aparılması – 15 dəq. İnformasiyanın mübadiləsi – 10 dəq. İnformasiyanın müzakirəsi və təşkili – 4 dəq. Yaradıcı tətbiqetmə – 4 dəq. Qiymətləndirmə mərhələsi – 3 dəq. Ev tapşırığı mərhələsi – 2 dəq.

Dərsin məqsədi: Şagird, şəkil və təqdimatlardan istifadə edərək, tədqiqat aparır, əsas və əlavə qurğuları fərqləndirir, onların icra etdiyiişi nümayiş etdirir.

Əsas anlayışlar: Sistem blok, monitor, siçan, klaviatura, printer, scaner və s.

Dərsin tipi: İnduktiv

İstifadə olunan iş formaları: Kiçik qruplarla iş, kollektivlə iş

İstifadə olunan üsullar: BİBÖ

Resurslar: Videofilmlər, slayd şəkilli plakatlar, və s.

İlk mərhələ motivasiya mərhələsidir. Bu mərhələnin məqsədi şagirdləri hər hansı bir fəaliyyətə təhrik etmək, təfəkkür prosesini inkişaf etdirmək, idrak fəallığını artırmaq, diqqəti dərsə yönəltməkdir. Motivasiya mərhələsində müəllim proyektordan istifadə edərək, öncədən hazırlanmış şəkilləri şagirdlərə təqdim edir.

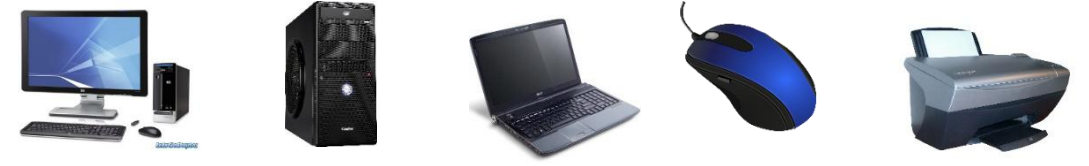

Hər bir şəkil göstərildiyi zaman şagirdlərin ilkin fikirləri dinlənilərək digər slayd nümayiş etdirilir. Bu mərhələdə müəllim mövzu ilə əlaqədar şagirdlərin ilkin biliklərini müəyyənləşdirməkdən ötrü BİBÖ təlim üsulundan istifadə edir. Motivasiya mərhələsində tətbiq olunan təlim üsulundan sonra şagirdlərin müəllim tərəfindən ötürülən biliklərin hansı dərəcədə qavradıqlarını müəyyənləşdirmək üçün bir neçə *anlama* sualı verilir. Anlama suallarından sonra müəllim lövhədə tədqiqat sualını yazır.

Tədqiqatın aparılması mərhələsinə 15 dəqiqə vaxt ayrılır. Bu vaxt ərzində müəllim tədqiqat sualını şagirdlərlə paylaşaraq, onları istiqamətləndirir.

Əsas və əlavə qurğuların kompüterlərin istifadəsi zamanı nə kimi rolu var?

Şagirdlərin konstruktiv bilik qazanmaları məqsədi ilə müəllim şagirdləri qruplara bölür. Hər qrupa ayrıca tapşırıq verilir.

I qrup: Müəllim I qrupa aşağıdakı şəkilləri təqdim edir:

Şəkildə təsvir olunmuş qurğuların (sistem blok ilə monitor; klaviatura ilə siçan) oxşar və fərqli cəhətlərini Paint proqramında Venn diaqramı çəkməklə göstərin.

Bu tip tədqiqatı şagird hafizəsində olan və yeni öyrəndiyi biliyə əsaslanaraq aparır. Bu zaman məntiqi təfəkkür özünü daha çox göstərir.

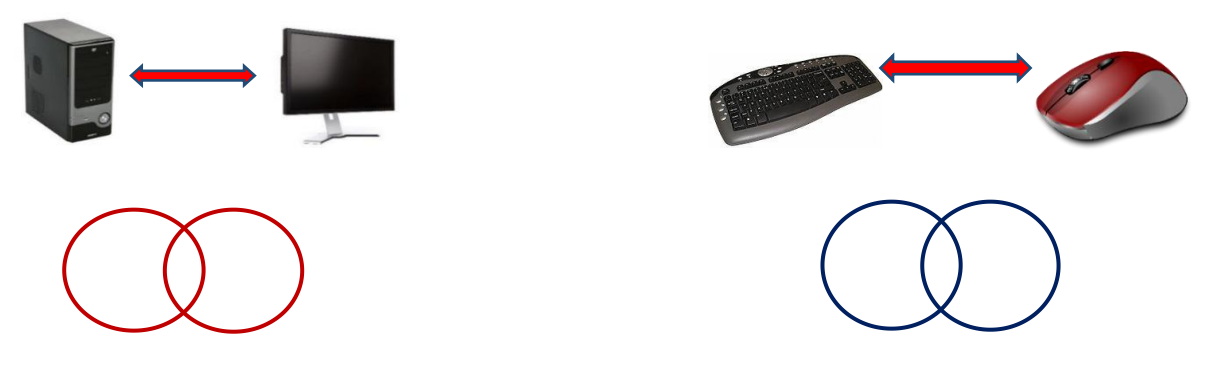

II qrup: Müəllim bu qrupa belə bir tapşırıq verir:

"Kompüterlər hansı qurğulardan təşkil olunmuşdur? Kompüterlər ilə işləyən zaman periferiya qurğularından hansı məqsədlər üçün istifadə olunur? Hansı periferiya qurğularını tanıyırsınız? " – Bu haqda esse yazın.

Bu tapşırıq hafizəyə, yəni, köhnə biliyə əsaslanır. Şagirdlər əvvəlki bilikləri xatırlayaraq, tapşırığı icra edə bilərlər. Bu tapşırığın kökündə yaradıcı təfəkkür durur.

III qrup: Müəllim bu qrupa belə bir tapşırıq verir:

Kontekst menyudan mətn redaktorunu açaraq, kompüterlərin tarixi haqqında qısa həcmli mətn hazırlayın. Həmin mətni çap edərək təhvil verin. Hansı giriş və çıxış qurğularından istifadə etdiniz? Tapşırığın icrası zamanı istifadə olunan giriş və çıxış qurğularının adlarını və harada istifadə olunmasını yazın.

Qrup üzvləri:

- **—** kontekst menyunu açmaq üçün *siçanın* sağ düyməsini çıqqıldadır;
- Mətni daxil etmək üçün mütləq və mütləq *klaviaturadan* istifadə edir;
- Yazılmış mətn avtomatik *monitor* vasitəsilə bizə təqdim olunur;
- Yazılmış mətni çap etmək üçün *printerdən* istifadə olunur;

Tədqiqatın aparılmasından sonra informasiyanın mübadiləsi mərhələsinə keçid edilir. Bu mərhələdə qruplar hər biri öz işini təhvil verərək şifahi olaraq, məlumat verir. Qrup üzvləri bir-birini diqqətlə dinləyərək, öz təkliflərini edirlər. Beləliklə, bu mərhələ onları tədqiqat sualının cavabını tapmağa sövq edir.

Digər mərhələ isə müzakirə mərhələsidir. Bu mərhələyə ayrılan müddət ərzində şagirdlərin irəli sürdüyü fikirlər, əldə etdiyi yeniliklər müəllim ilə birgə müzakirə olunur.

Ümumiləşdirmə və nəticə mərhələsində mübadilə mərhələsindəki informasiyaları müzakirə edərək, ümumiləşdirmələr aparılır. Bu mərhələ 4 dəqiqə ərzində yekunlaşdırılmalıdır. Beləliklə, şagirdlərin fikirləri nəzərə alınaraq, onlarla birlikdə ümumi nəticə çıxarılır:

"Deməli, kompüterlər əsas və əlavə qurğulardan təşkil olunmuşdur. Kompüterlərin əsas qurğularına sistem bloku, monitor, klaviatura və siçan aiddir. Əlbəttə ki, heç bir kompüteri bunlarsız təsəvvür etmək olmaz. Sistem blok kompüterin əsas hissəsini, qida bloku, giriş-çıxış portları və ən əsası ana platanı özündə cəmləşdirən, həmçinin üzərində bəzi düymələri saxlayan qutudur. Monitor verilmiş informasiyanı bizə təqdim edən çıxış qurğusu, klaviatura və siçan isə bizə informasiyanı kompüterə daxil etmək üçün lazım olan ən vacib giriş qurğularıdır. Şəkildəki digər qurğular isə əlavə qurğular adlanır. Bu qurğuları periferiya qurğuları da adlandırmaq olar. Periferiya qurğularının əsas vəzifəsi isə kompüterlərlə müxtəlif işləri yerinə yetirməkdir. Məsələn, printer, plotter kimi qurğular çıxış qurğusu olub, müxtəlif informasiya, şəkil, sxemin kağız üzərinə çıxarılmasını təmin edir". Müəllim dərsin gedişi zamanı şagirdlərin irəli sürdüyü fərziyyələri xatırladaraq, onların əldə ettiyi bilikləri öz söylədikləri ilə eyniləşdirir.

Yaradıcı tətbiqetmə mərhələsi şagirdlərin yaradıcı təfəkkürünün inkişafına yol açır. Şagirdlər əvvəlki mərhələlərdə əldə etdiyi bilikləri bu mərhələdə sərbəst olaraq tətbiq etməyə çalışırlar. Yaradıcı tətbiqetmə mərhələsi şagirdlərin mövzunu nə dərəcədə dərk edib, anlamalarını ifadə edir. Yaradıcı tətbiqetmə mərhələsində müəllim kollektivlə iş formasından istifadə edərək, bütün sinfə ümumi bir tapşırıq verir:

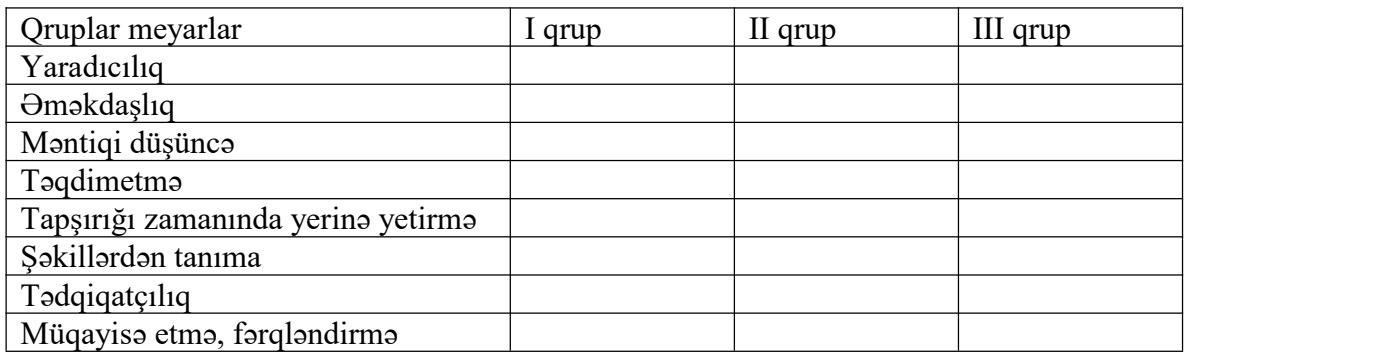

Dərs zamanı istifadə etdiyimiz bütün qurğuların iş prinsipləri haqqında 4 dəqiqə içində 10 slayddan ibarət təqdimat hazırlayın. Təqdimatın hazırlanması zamanı hansı qurğulara ehtiyacınız oldu?

Şagird nailiyyətlərinin və fəaliyyətlərinin qiymətləndirilməsi aşağıdakı cədvələ uyğun olaraq aparılır.

Son mərhələ isə ev tapşırığı mərhələsidir. Ev tapşırığını şagirdlər fərdi, müstəqil şəkildə icra edirlər.

Belə bir nəticəyə gəlmək olar ki, ənənəvi təlim üsulundan fərqli olaraq, interaktiv (fəal) təlim üsulu ilə tədris olunan istənilən fənn daha uğurlu nəticə verir. Hər hansı bir mövzunun öyrədilməsi zamanı şagird həm müstəqil düşüncəyə, həm yaradıcı təfəkkürə, həm tədqiqatçılıq keyfiyyətlərinə malik olur. Şagird qarşıya qoyulmuş problemləri müstəqil

şəkildə həll etmə, müəyyən nəticə çıxarma potensialını qazanır. Bu isə bu günün şagirdlərini gələcəyə savadlı kadr olaraq yetişdirib hazırlayır.

**Məqalənin aktuallığı**. Orta məktəblərdə informatika dərsinin fəal təlim metodlarına əsaslanaraq tədris olunması, şagirdlərin yaradıcı təfəkkürünü inkişaf etdirilməsi, onların müstəqil düşüncəyə, tədqiqatçılıq keyfiyyətlərinə yiyələnməsi baxımından aktuallıq kəsb edir.

**Məqalənin elmi yeniliyi**. Məqalədə, informatika dərsində kompüter qurğularının ənənəvi təlim metodlarından fərqli olaraq, müasir təlim metodları əsasında, əyanilik tətbiq olunmaqla öyrədilməsi təsvir olunmuşdur.

**Məqalənin praktik əhəmiyyətivə tətbiqi**.Məqalədən orta məktəb müəllimləri və müəllim olmağa hazırlaşan şəxslər səmərəli şəkildə istifadə edə bilər.

### **Ədəbiyyat**

1. Mahmudzadə R., Sadıqov İ., İsayeva N., İnformatika: Ümumtəhsil məktəblərinin 5-ci sinfi üçün dərslik. Bakı, 2014.

2. Mahmudzadə R., Sadıqov İ., İsayeva N., İnformatika: 5-ci sinif. Müəllimlər üçün metodik vəsait. Bakı, 2016.

3. Pələngov Ə.Q., Abdullayeva M. İnformatikanın tədrisi metodikası. I hissə. Bakı: ADPU, 2012.

## **Х. Амрахова**

# **Методика обучения компьютерным оборудованиям для уроков информатики V классов**

### **Резюмe**

Статья посвящена обучению компьютерным оборудованиям для уроков информатики 5-х классов с применением интерактивных методов обучения.

#### **X. Amrahova**

# **Volt class methods of teaching in the lesson of information science of the computer devices**

## **Summary**

The article focuses on the teaching of computer facilities using interactive methods in the fifth grade of informatics lessons.

#### **Redaksiyaya daxil olub:** 05.04.2018